#### **Cours**

# **Systèmes de Gestion des Bases Données Avancées**

**Master 1, ISI. 2023-2024**

1

**Dilekh Tahar**

**tahar.dilekh@univ-batna2.dz**

#### **Chapitre 3:**

**Le modèle relationnel formel & Le Modèle logique (le langage de définition des données de SQL - LDD ou DDL)**

Département d'informatique. Faculté des mathématiques et informatique. Université Batna 2

#### **Plan de cours (Partie 1 : Le modèle relationnel formel)**

**Concepts de base**

- **Schéma relationnel**
- **Règles de structuration**
- **Valeurs nulles**
- **Identifiant et Identifiants externes**
- **Vérification de l'intégrité référentielle**
- **Domaines de valeurs**
- **Définition d'une relation**
- **Contraintes de modélisation**
- **Représentation d'attribut monovalué complexe**
- **Représentation d'attribut multivalué**
- **Cas d'attribut multivalué et complexe**

#### **Introduction**

- **Modèle de niveau logique**
- modèle simple : deux concepts
	- Relation (table)
	- **attribut (colonne)**
- défini par Ted Codd en 1970 ; prix Turing en 1986. Développé par IBM lab.
- support théorique très solide.
- aujourd'hui utilisé par beaucoup de SGBD commerciaux (Oracle, Informix, DB2, Ingres, Sybase, dBase, Access …)

#### **Introduction**

5

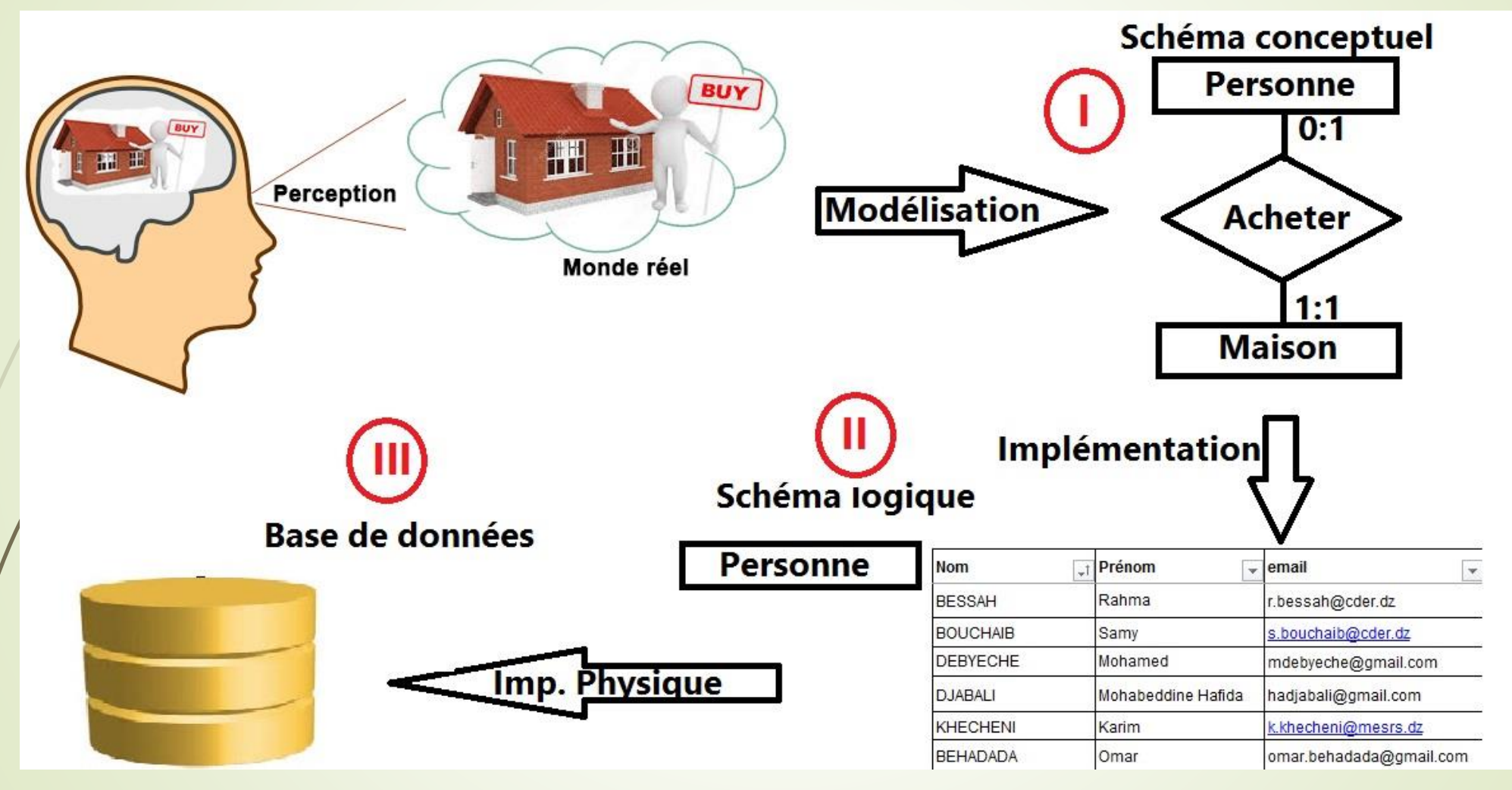

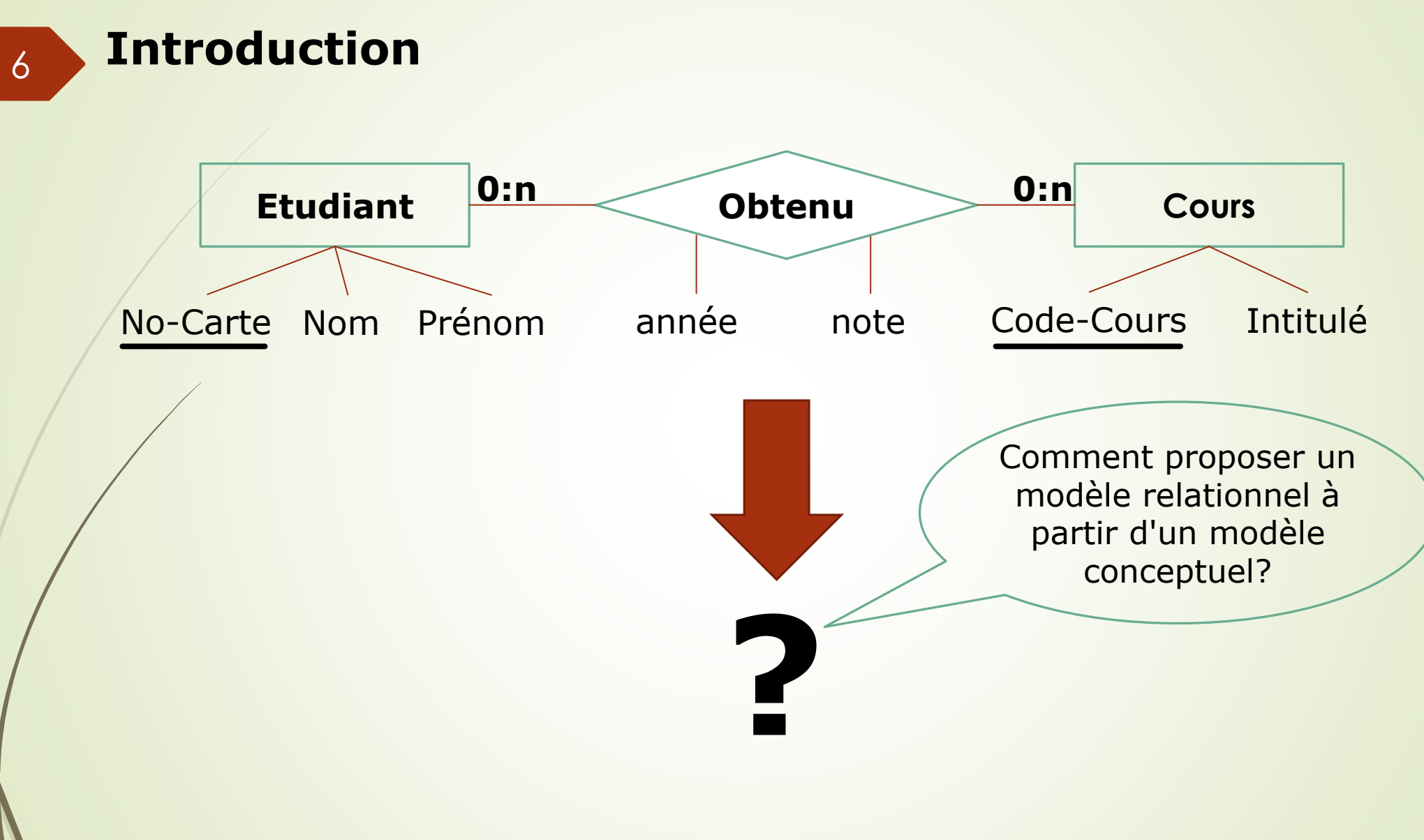

#### **Introduction**

1- Modèle formel

- relation, attribut, tuple, identifiant...
- **Normalisation**
- **algèbre relationnelle**
- $\blacktriangleright$  calculs relationnels
- 2- Modèle logique, implémenté : SQL
	- table, colonne, ligne, clé primaire…
	- SQL définition et modification du schéma
	- SQL entrée et mise à jour des données
	- SQL requêtes

# **Le modèle relationnel formel**

Département d'informatique. Faculté des mathématiques et informatique. Université Batna 2

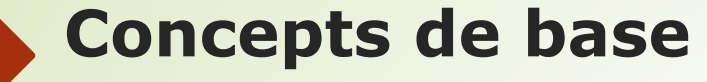

- 
- 

9

- 3. Propriété
	- simple, monovaluée -> Attribut
- 4. lien
	-
- 1. Monde réel -> Relationnel
- 2. Objet -> Relation

■binaire, sans attribut -> Identifiant externe

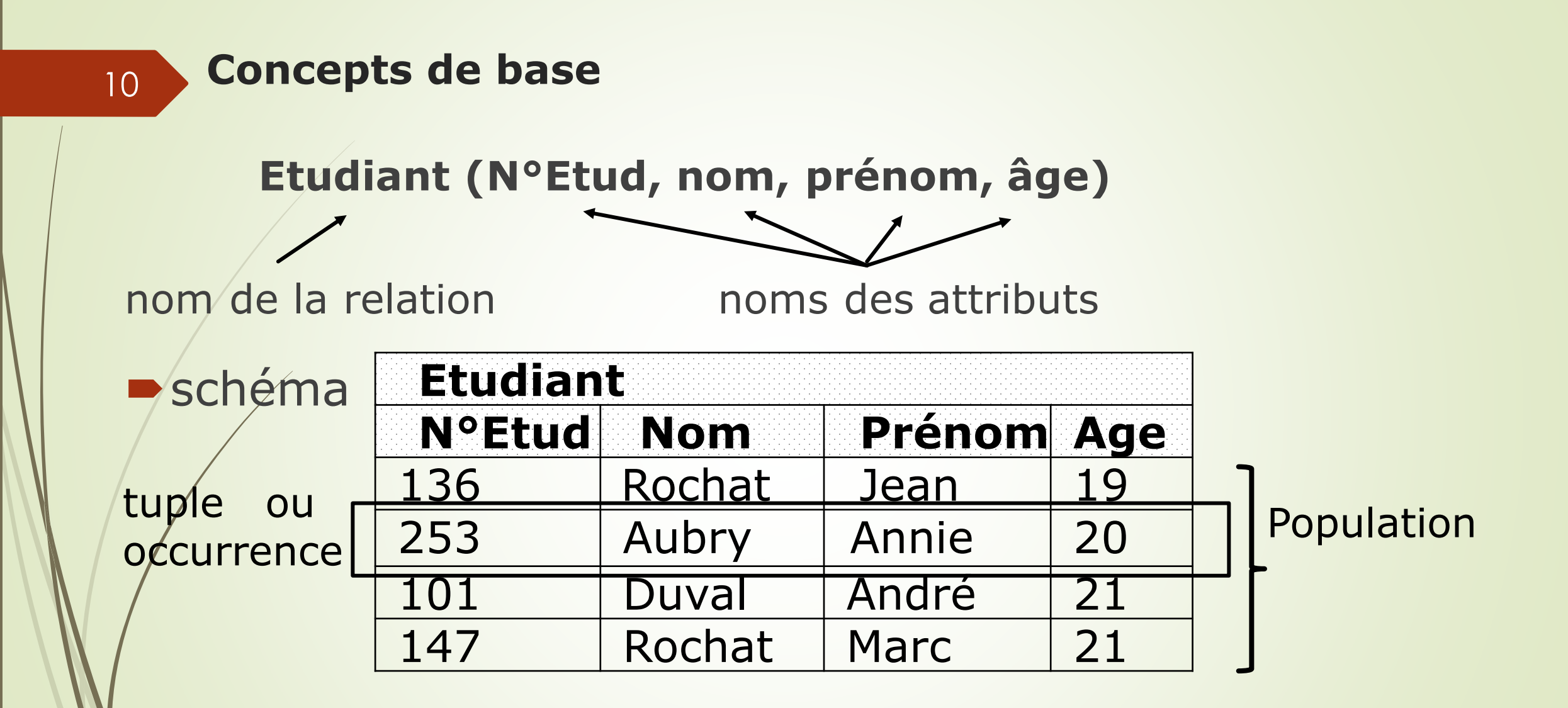

#### **Schéma relationnel**

11

- $\triangleright$  schéma d'une relation = un ensemble d'attributs avec leurs domaines
	- $R = (A1/d1, A2/d2, ..., Ap/dp)$  ou, plus simplement,
	- $R = (A1, A2, ..., Ap)$

 schéma d'une BD relationnelle = l'ensemble des schémas de ses relations : R1, R2, …, Rn

uneBD = l'ensemble des populations de toutes ses relations

## **Règles de structuration**

- Attributs : simples et monovalués (domaine de valeurs atomiques)
- **Structure plate régulière**

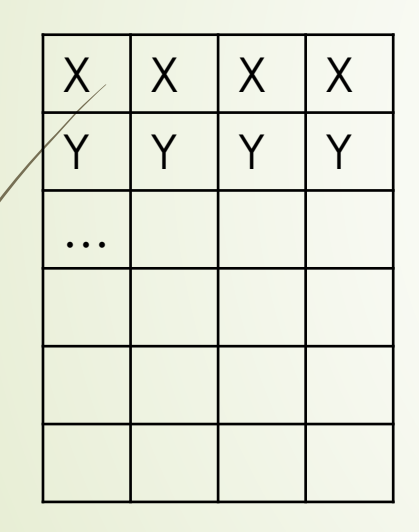

12

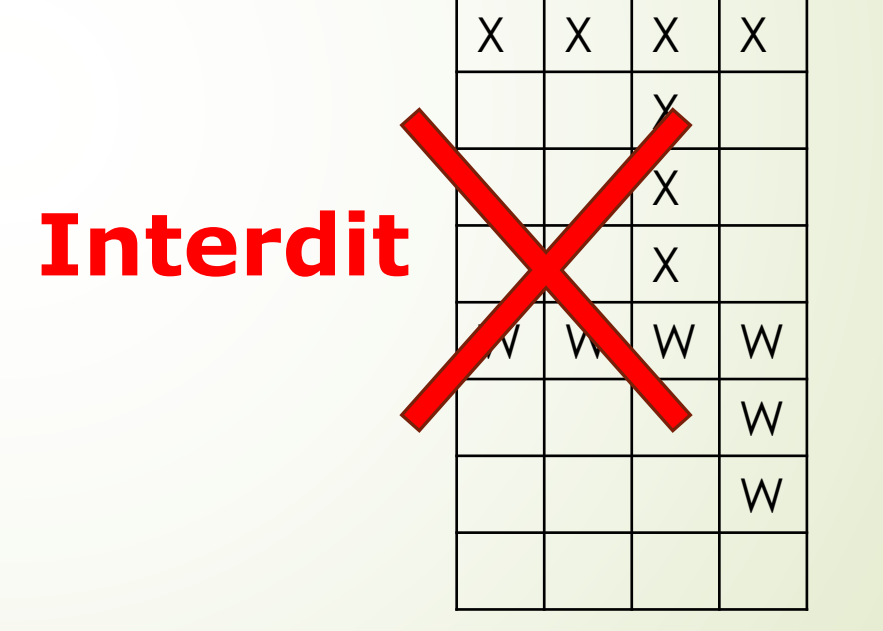

x, y … : une et une seule valeur atomique par attribut

#### **Valeurs nulles**

13

- Un attribut peut ne pas être value pour un tuple. On dit alors qu'il a une valeur nulle
	- exemple : on ne connaît ni l'âge de NE2 ni le prénom de NE3

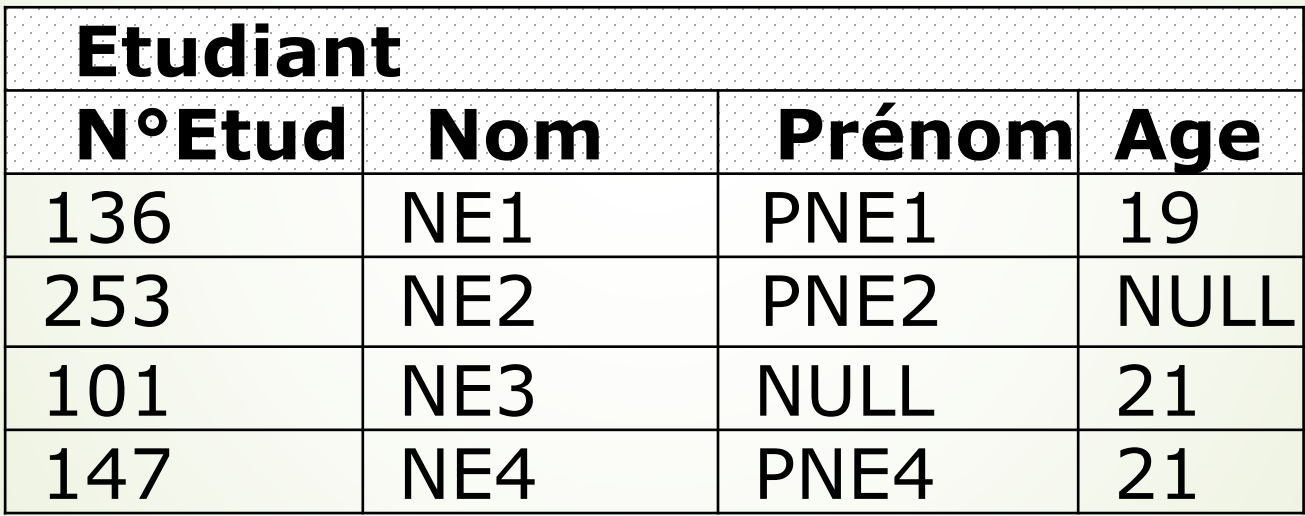

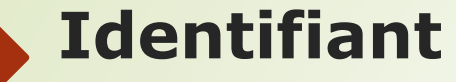

14

Rappel: ensemble minimum d'attributs tel qu'il n'existe jamais 2 tuples ayant mêmes valeurs pour tous ces attributs.

L'identifiant n'admet pas de valeurs nulles.

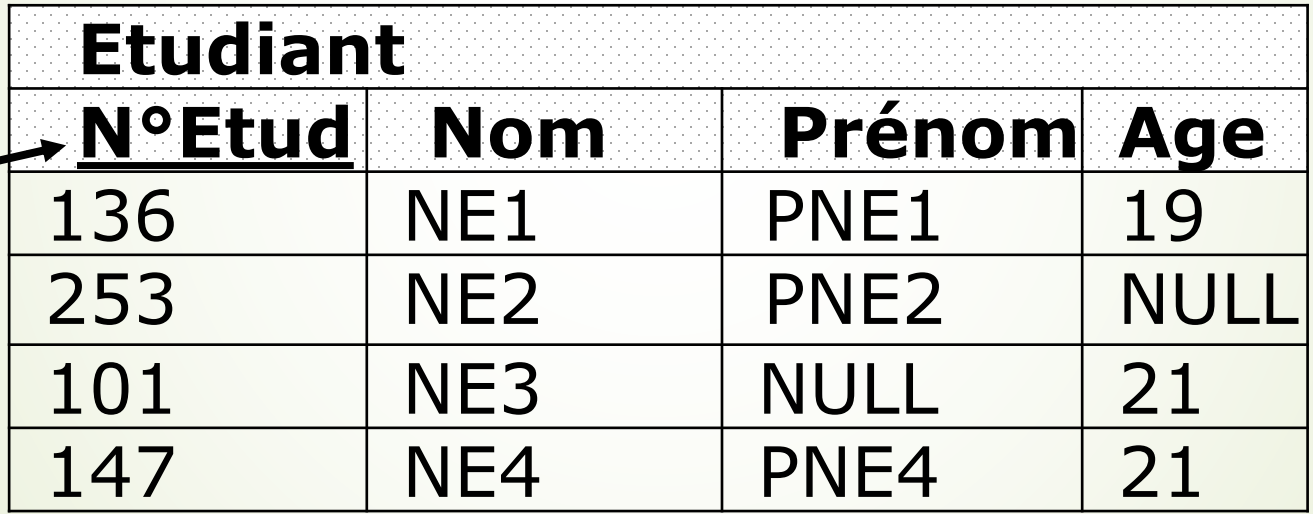

#### **Identifiant**

15

- Modèle formel : jamais de tuple en double
- Il existe donc toujours un identifiant : dans le pire cas, c'est l'ensemble des attributs de la relation
- I peut exister plusieurs identifiants
	- Etudiant ( AVS, N°inscription, nom, prénom, adresse, tél )
		- AVS
		- N°inscription
		- $\rightarrow$  (nom + prénom )

#### **Identifiants externes**

- Décrivent les liens binaires entre les relations
- Etudiant ( N°, nom, prénoms, adresse, tél)
- Cours (Nom, horaire, prof)
- Suit ( N°Etud, NomC )

- N°Etud **référence un** Etudiant
- NomC **référence un** Cours
- La valeur de N°Etud dans Suit est :
	- celle de l'identifiant d'un tuple **existant** de Etudiant (intégrité référentielle)
	- ou éventuellement nulle (si attribut facultatif)
	- Même contrainte pour NomC de Suit

#### **Identifiant externe - Exemple**

17

Cours ( **NomC, horaire, prof**) BD Mercredi 15-17 prof1 SI Mardi 16-19 Prof2 Réseaux Jeudi 16-19 prof2

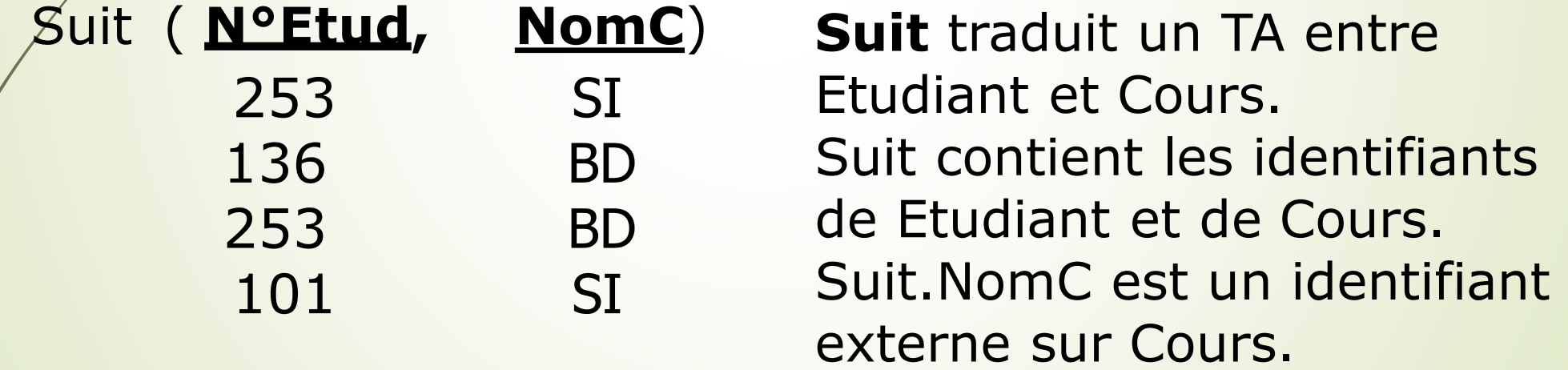

# **Identifiants externes (suite)**

- Si la relation référencée possède plusieurs identifiants, il faut préciser lequel :
- Etudiant (AVS, N°inscript, nom, prénoms, adresse)
	- **identifiants : AVS**

18

N°inscript

- Suit (NoEtud, NomC)
- identifiants externes :

N°Etud **référence un** Etudiant.N°inscript

NomC **référence un** Cours

# ■ automatiquement, par le SGBD

- Si un utilisateur veut entrer (INSERT) un tuple dans Suit avec un NomC qui n'existe pas dans Cours
	- $\blacktriangleright$  Refus

- Si un utilisateur veut modifier (UPDATE) le nom du cours d'un tuple dans Suit avec un NomC qui n'existe pas dans Cours
	- $refus$

# **Vérification de l'intégrité référentielle**

- Si un utilisateur veut supprimer (DELETE) un tuple de Cours pour lequel il existe des tuples dans Suit  $r$ efus ?
	- détruire les tuples de Suit correspondants ? mettre à NULL la valeur de NomC dans Suit ?
- Si un utilisateur veut mettre à jour (UPDATE) le nom d'un cours pour lequel il existe des tuples dans Suit  $r$ efus ?
	- **Propager la mise à jour de NomC dans Suit ?**

#### **Domaines de valeurs**

- Un domaine est un ensemble de valeurs atomiques que peut prendre un attribut
- Exemples de domaines :
	- Dinom : chaînes de caractères de longueur maximale 30
	- Dâge : entiers compris entre 16 et 65
	- Dcouleur : {"bleu", "vert", "jaune"}
	- DétatCivil : {"célibataire", "marié", "veuf", "divorcé"}

# **Définition d'une relation**

- Une relation est définie par :
	- son nom

22

- sa liste de couples <nom d'attribut : domaine>
- son (ses) identifiant(s)
- sés identifiants externes s'il en existe
- la définition de sa sémantique (phrase en français)
- Exemple :
	- Etudiant (N°Etud : Dnum, Nom : Dnom, Prénom : Dnom, Age : Dâge)
	- Identifiant : N°Etud

Définition : tout étudiant actuellement inscrit

#### **Contraintes de modélisation**

- **-Les notions d'attribut multivalué ou complexe** n'existent pas dans le modèle relationnel. Il faut donc les modéliser autrement.
- Pour un attribut monovalué complexe, il faut choisir entre le composé ou les composants
	- Pour un attribut multivalué, il faut créer une autre relation (ceci pour chaque attribut multivalué)

# **Représentation d'attribut monovalué complexe**

Soit pour Personne adresse : nom-rue, n°, ville, CP

Solution 1 :

24

 $\rightarrow$  un attribut par composant :

Personne (AVS, nom,…, nom-rue , n° , ville, CP)

"Rue J", "2", " Batna", "05000"

 $\blacktriangleright$ il est éventuellement possible de définir par ailleurs une vue restituant la notion globale d'adresse

# Solution 2 :

un attribut adresse, de domaine : chaine de caractères

Personne (AVS, nom,…, adresse)

"Rue J N°2, Batna, 05000"

■ le système ignore nom-rue, n°, ville et CP

## **Représentation d'attribut multivalué**

- Exemple : mémoriser les différents prénoms des étudiants
- **Mauvaise modélisation : plusieurs attributs**

25

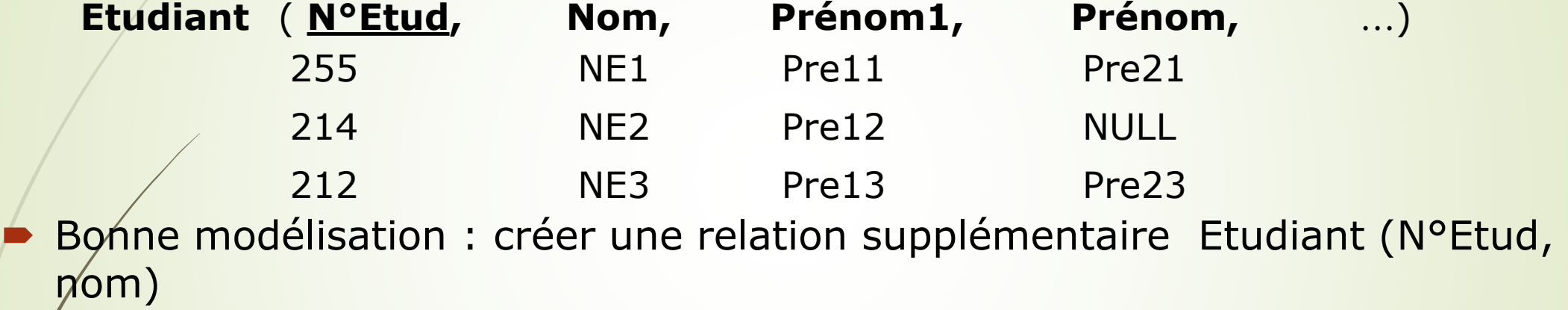

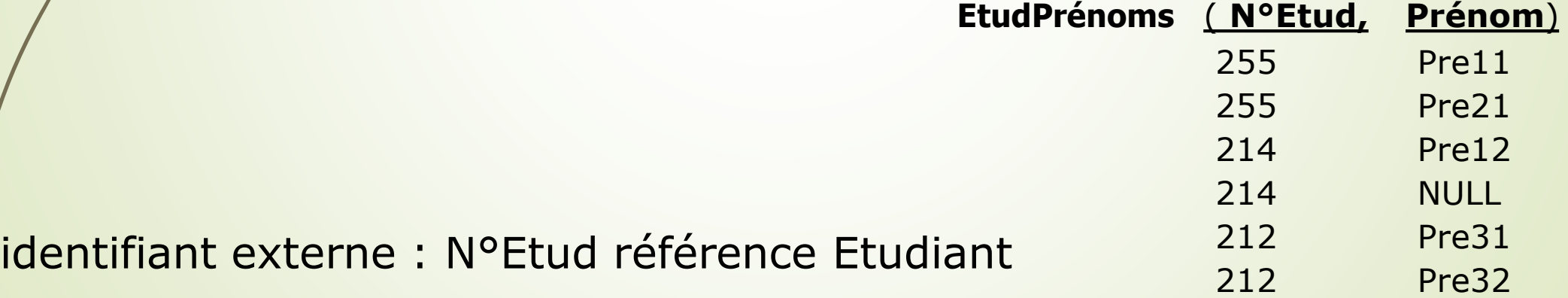

# **Représentation d'attribut multivalué (suite)**

26

Les prénoms sont ordonnés => Autre bonne modélisation **Etudiant** (No Etud, nom) **EtudPrénoms2** ( N°Etud, N°prénom, prénom ) identifiants : (N°Etud + N°prénom) (N°Etud + prénom) identifiant externe : N°Etud référence Etudiant **EtudPrénoms2** ( **N°Etud, N°Prénom, Prénom)** 255 1 Pre11 255 2 Pre12

Département d'informatique. Faculté des mathématiques et informatique. Université Batna 2

…

## **Cas d'attribut multivalué et complexe**

Même solution que pour un attribut simple multivalué : création d'une nouvelle relation

Exemple :

27

**Personne avec téléphones (intitulé, numéro)** Personne (AVS, nom, adresse, ...) PersTel (AVS, intitulé, numéro) identifiant externe : AVS **référence** Personne

#### **Récapitulatif**

- Un schéma relationnel se compose :
	- pour chaque relation de :
		- nom de la relation
		- **définition**
		- $\rightarrow$  attributs + domaines
		- $\rightarrow$ identifiant(s)
		- éventuellement identifiant(s) externe(s)
		- contraintes d'intégrité associées
	- Et des autres contraintes d'intégrité qui portent sur plusieurs relations.

#### **Plan de cours (Partie 2: : Le modèle logique -SQL )**

**Introduction**

29

- **SQL : Trois langages**
- **Terminologie**
- **Langage de Définition de Données**
	- **Créer une table/vue (CREATE TABLE/VIEW)**
		- **Domaines de valeurs**
		- **Contraintes**
			- **Identifiants : clé primaire / secondaire**
			- **Clé externe**
			- **Intégrité référentielle**
			- **Contrainte CHECK (condition)**
	- **Déclencheur (Trigger)**
	- **Supprimer une table/vue (DROP TABLE/VIEW)**
	- **Modifier une table/vue (ALTER TABLE/VIEW)**

# **Introduction**

30

SQL : Structured Query Language SQL 2: adopté (SQL 92) SQL 3: adopté (SQL 99) Standard d'accès aux bases de données relationnelles

# **SQL : Trois langages**

- **Langage de définition de données (LDD/DDL)** 
	- création de relations : CREATE TABLE
	- $\blacksquare$  modification de relations: ALTER TABLE
	- **Suppression de relations: DROP TABLE**
	- vues, index .... : CREATE VIEW ...
	- Langage de manipulation de données (LMD /DML)
		- ninsertion de tuples: INSERT
		- mise à jour des tuples: UPDATE
		- suppression de tuples: DELETE
	- Langage de requêtes
		- SELECT ....... FROM ....... WHERE .........

#### **Terminologie**

32

- **Relation** –> table
- **Tuple** –> ligne
- **Attribut** –> colonne (column)
- **Fidentifiant** –> clé primaire (primary key) clé secondaire (unique)
- **Identifiant externe**
	- –> clé externe (forgien key external key)

# **Langage de Définition de Données**

- Commandes pour créer, modifier et supprimer les éléments du schéma (pour l'instant table et vue)
- **CREATE TABLE** : créer une table
- **CREATE VIEW** : créer une vue particulière sur les données à partir d'un SELECT

table dérivée

- **DROP TABLE / VIEW** : supprimer une table ou une vue
- **ALTER TABLE / VIEW** : modifier une table ou une vue.

#### **Créer une table/vue (CREATE TABLE/VIEW)** 34

- Commande créant une table en donnant son nom, ses attributs et ses contraintes
- CREATE TABLE nom-table { ( nom-col type-col [DEFAULT valeur] [ [CONSTRAINT] contrainte-col] )\* [ [CONSTRAINT] contrainte-table ]\*| AS requête-SQL };
- Légende :
	- $\blacktriangleright$  {a | b} : a ou b
	- $\blacksquare$ [option]
	- $\blacktriangleright^*$  : applicable autant de fois que souhaité
	- mot en capitale : mot clé

# **Créer une table/vue (CREATE TABLE/VIEW)**

**CREATE TABLE** nom\_table { ( nom-col type-col [DEFAULT val] [ [CONSTRAINT] contrainte-col] )\* [ [CONSTRAINT] contrainte-table]\* | AS requête-SQL };

#### **Exemples :**

35

**-CREATE TABLE** Doctorant ( nom VARCHAR(20), prénom VARCHAR(15), année\_insc DECIMAL(4) DEFAULT 2003 ) ;

**CREATE TABLE** Doctorant **AS SELECT** nom, prénom, année inscr FROM Etudiant WHERE statut='Doctorant' ;

### **Domaines de valeurs**

 $\blacktriangleright$  CHAR(nb)

36

- VARCHAR(max)
- **D** INTEGER
- $\neg$  NUMERIC(n,p)
- **DATE**
- $\blacktriangleright$  TIME

…

TIMESTAMP

# **Domaines de valeurs (…)**

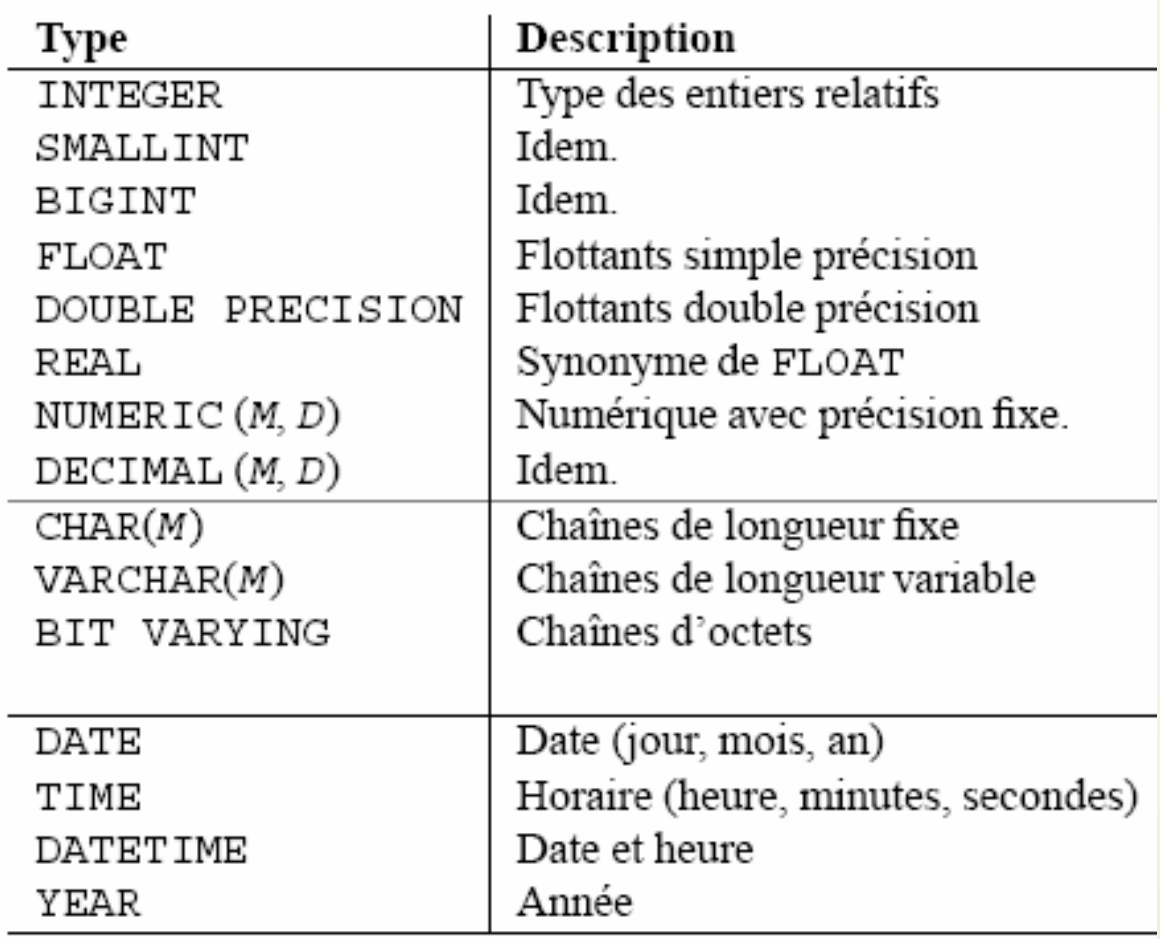

#### **Contraintes**

#### contrainte-col : contrainte sur une colonne

NOT NULL

38

- **PRIMARY KEY**
- UNIQUE
- **REFERENCES nom-table [(nom-col)] [action]**
- CHECK ( condition)
- contrainte-table : contraintes sur une table
	- **PRIMARY KEY (nom-col\*)**
	- UNIQUE (nom-col\*)
	- FOREIGN KEY (nom-col\*) REFERENCES nom-table  $\lceil$  (nom-col\*)] [action]
	- CHECK ( condition)

# **Attribut obligatoire : NOT NULL**

Contrainte sur une colonne

… )

39

**CREATE TABLE Pays**  $\rightarrow$  (nom VARCHAR(20) NOT NULL, capitale VARCHAR(20) NOT NULL , surface INTEGER,

#### **Identifiants : clé primaire / secondaire**

 $\blacktriangleright$  PRIMARY KEY (A1, A2, ...)

40

- La clé primaire (si elle existe). En SQL les lignes doubles sont **possibles** !
- choisir l'identifiant le plus efficace
- attribut référencé par défaut dans les identifiants externes
- pas de valeur nulle possible
	- c-à-d NOT NULL automatiquement
- UNIQUE (A1, A2, …)
	- une clé secondaire (s'il en existe)
	- contrainte d'intégrité pour les autres identifiants
	- **valeur nulle permise** (sauf si NOT NULL)

#### **PRIMARY KEY : exemples**

41

1. CREATE TABLE Pays ( nom VARCHAR(20) PRIMARY KEY , capitale VARCHAR(20) … )

2. CREATE TABLE Employé ( nom VARCHAR(30) , prenom VARCHAR(30) , adresse VARCHAR(60) , … CONSTRAINT Pk\_emp PRIMARY KEY (nom, prenom) )

contrainte de **colonne (1)** et de **table (2)**

**UNIQUE : exemples ■ CREATE TABLE Etudiant** ( AVS CHAR(11) PRIMARY KEY, N°Etudiant CHAR(6) UNIQUE , -- (1) nom VARCHAR(20) , prénom VARCHAR(30) , … CONSTRAINT UNIQUE (nom, prénom) ) -- (2) 42

Contrainte de **colonne (1)** et de **table (2)**

PRIMARY KEY et UNIQUE sont incompatibles

# **Clé externe : FOREIGN KEY**

```
CREATE TABLE Etudiant (No E ...)
CREATE TABLE Cours (NomCours ...)
CREATE TABLE Suit
  ( N°Etud CHAR(9) ,
  NomC VARCHAR(25) ,
  PRIMARY KEY (N°Etud , NomC) ,
  FOREIGN KEY (N°Etud) REFERENCES Etudiant ,
  FOREIGN KEY (NomC) REFERENCES Cours )
```
# **Clé externe : FOREIGN KEY (suite)**

- Les clés externes référencent par défaut la clé primaire de la table référencée
	- CREATE TABLE Employe (AVS CHAR(11) PRIMARY KEY, empN° CHAR(6) UNIQUE , … )
- **CREATE TABLE Département**

- (dpt\_id VARCHAR(18) PRIMARY KEY,
- manager\_id CHAR(11) REFERENCES Employe , … )
- Une clé externe peut référencer une clé secondaire de la table référencée => à préciser
- CREATE TABLE Departement2
	- (dpt\_id VARCHAR(18) PRIMARY KEY,
	- manager\_id CHAR(6) REFERENCES Employe (empN°), ... )

# **Intégrité référentielle**

45

- REFERENCES nom\_table [(nom-col)] [action]
- Qu'est ce qui se passe quand on détruit/m.à.j. une clé primaire ou unique qui est référencée par un tuple (foreign key) d'une autre table?
- CREATE TABLE Departement

(dpt\_id VARCHAR(18) PRIMARY KEY,

manager id CHAR(11) REFERENCES Employe,...)

 Soit le tuple (dpt\_id=Ventes, manager\_id=12345, …) dans la table Département

Que se passe-t-il si on détruit l'employé d'AVS 12345 dans la table Employé ?

## **"Referential triggered action"**

Deux circonstances

46

 $\blacksquare$  Trois options

ON DELETE

SET NULL

ON UPDATE

- SET DEFAULT: valeur par défaut si elle existe, sinon NULL
- CASCADE : on répercute la m.à.j.

 CREATE TABLE Département ( dpt\_id VARCHAR(18) PRIMARY KEY, manager\_id CHAR(11) REFERENCES Employé (emp\_id) ON DELETE SET NULL ON UPDATE CASCADE , … )

Si la clause n'existe pas : refus

#### **Contraintes (rappel)**

- contrainte-col : contrainte sur une colonne
	- NOT NULL

- $\blacktriangleright$  PRIMARY KEY
- **► UNIQUE**
- REFERENCES nom-table [(nom-col)] [action]
- $\blacktriangleright$ CHECK ( condition)
- contrainte-table : contraintes sur une table
	- **PRIMARY KEY (nom-col\*)**
	- UNIQUE (nom-col\*)
	- FOREIGN KEY (nom-col\*) REFERENCES nom-table  $[(nom-col*)]$  [action]
	- CHECK ( condition)

# **Contrainte CHECK (condition)**

- Condition que chaque ligne de la table doit vérifier
- Contrainte de **colonne (1)** et de **table (2)**

```
• CREATE TABLE Employe
   ( AVS CHAR(11) PRIMARY KEY ,
   nom VARCHAR(20) NOT NULL,
   prenoms VARCHAR(30) ,
   age NUMBER CHECK (age BETWEEN 18 AND 70) , -- (1)
   sexe CHAR CHECK (sexe IN ('M', 'F')) ,
   salaire NUMBER ,
   commission NUMBER ,
   CONSTRAINT check_sal CHECK (salaire * commission <= 7000) ); -- (2)
```
#### **CREATE TRIGGER**

49

- Contrainte d'intégrité
	- simple => clause CHECK dans CREATE TABLE
	- $\rightarrow$  complexe => un TRIGGER
- **CREATE TRIGGER** 
	- nouvelle instruction
	- QUAND événement
		- INSERT / DELETE /UPDATE SI condition-SQL ALORS action **Prefus / instructions SQL**

## **Déclencheur (TRIGGER) : exemple**

Pour la table Employes : Pour tout tuple de Employes <CodeEmploye, nomEmploye, PrenomEmploye, ageEmploye, adresseEmploye>, l'âge d'employé dans la table Employes doit être supérieur ou égal à 18 ans QUAND : INSERT INTO Employes SI : le ageEmploye dans Employes est inférieur

de 18 ans

50

ALORS : refuser l'insertion

# **Déclencheurs : Syntaxe**

CREATE [OR REPLACE] TRIGGER <nom\_trigger> {BEFORE | AFTER} {INSERT | DELETE | UPDATE [OF colonnes]} ON <nom\_table> [FOR EACH ROW] [When condition ] [DECLARE] -- déclaration de variables, exceptions,

-- curseurs

BEGIN

51

- -- bloc action
- -- ordres SQL et PL/SQL

END;

#### **Déclencheurs** 52

Prise de commande: (2) mise à jour quantité en stock CREATE TRIGGER t\_a\_i\_detail\_commandes AFTER INSERT ON detail commandes FOR EACH ROW BEGIN UPDATE Produits p SET p.qtstock = p.qtstock - :NEW.qtcom WHERE idprod = :NEW.idprod; END;

**Supprimer une table/vue (DROP TABLE/VIEW)** 

DROP: supprimer une table

53

■ supprime la table et tout son contenu

**PDROP TABLE nom table [CASCADE CONSTRAINTS]** 

# CASCADE CONSTRAINTS

- Supprime toutes les contraintes de clé externe référençant cette table
- Si on cherche à détruire une table dont certains attributs sont référencés sans spécifier CASCADE CONSTRAINT: refus

# **Modifier une table/vue (ALTER TABLE/VIEW)**

Modifier la définition d'une table :

- Changer le nom de la table
	- mot clé : RENAME

Ajouter une colonne ou une contrainte

mot clé : ADD

54

Modifier une colonne ou une contrainte

```
mot clé : MODIFY
```
Supprimer une colonne ou une contrainte mot clé : DROP

**P** renommer une colonne ou une contrainte mot clé : RENAME

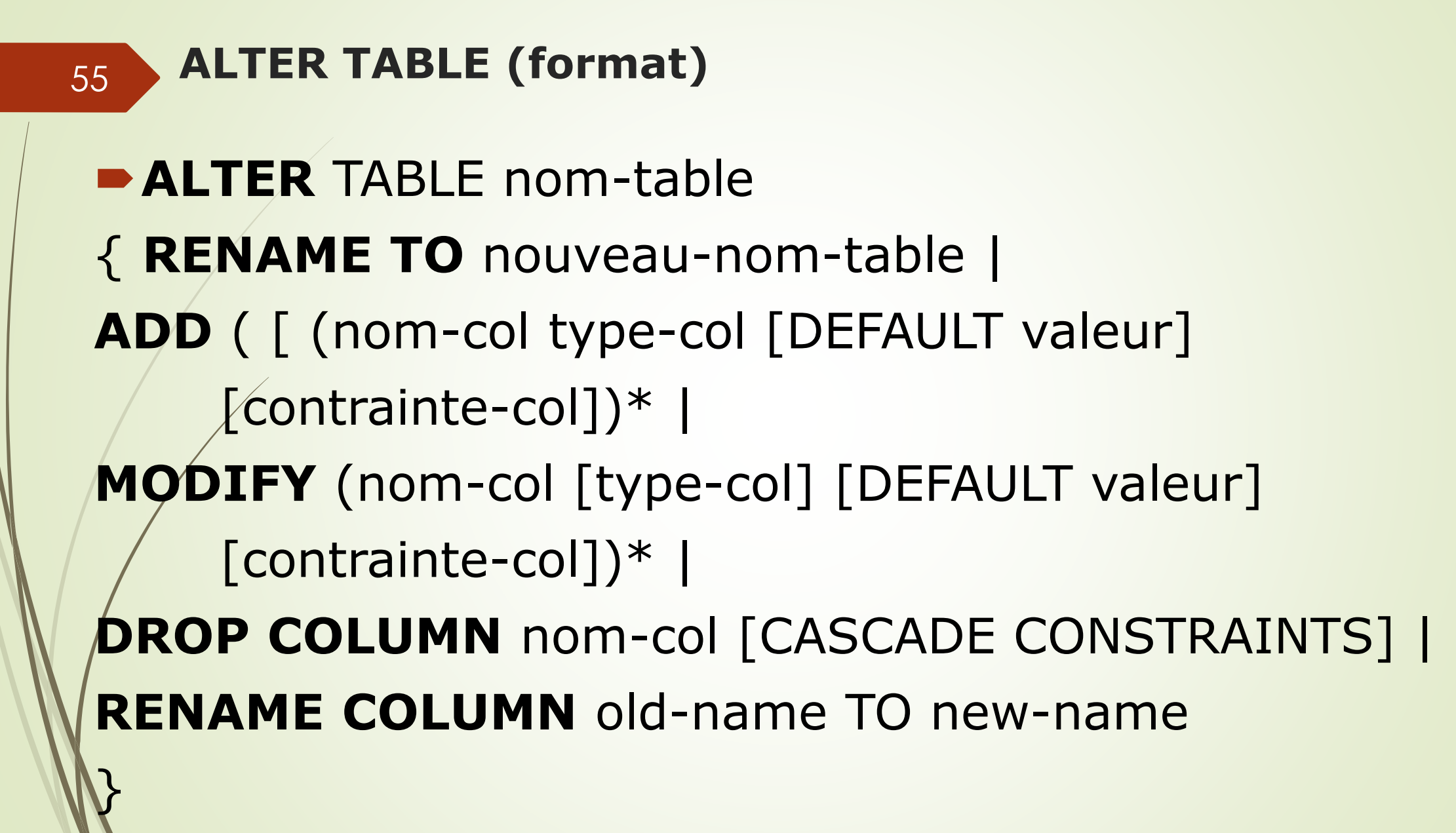

## **Récapitulatif**

56

# **-LDD: commandes pour**

- La création des tables/vues en donnant ses noms, ses attributs et ses contraintes
	- Contraintes sur une colonne : NOT NULL, PRIMARY KEY, UNIQUE, REFERENCES nom-table [(nom-col)] [action], CHECK ( condition)
	- Et contraintes sur une table : PRIMARY KEY (nom-col\*), UNIQUE (nom-col\*), FOREIGN KEY (nom-col\*) REFERENCES nom-table, [(nomcol\*)] [action], CHECK ( condition).
- **-La modification des tables/vues**
- La suppression des tables/vues
- La vérifications d'intégrité des données, la mise à jour, … en utilisant les déclencheurs.

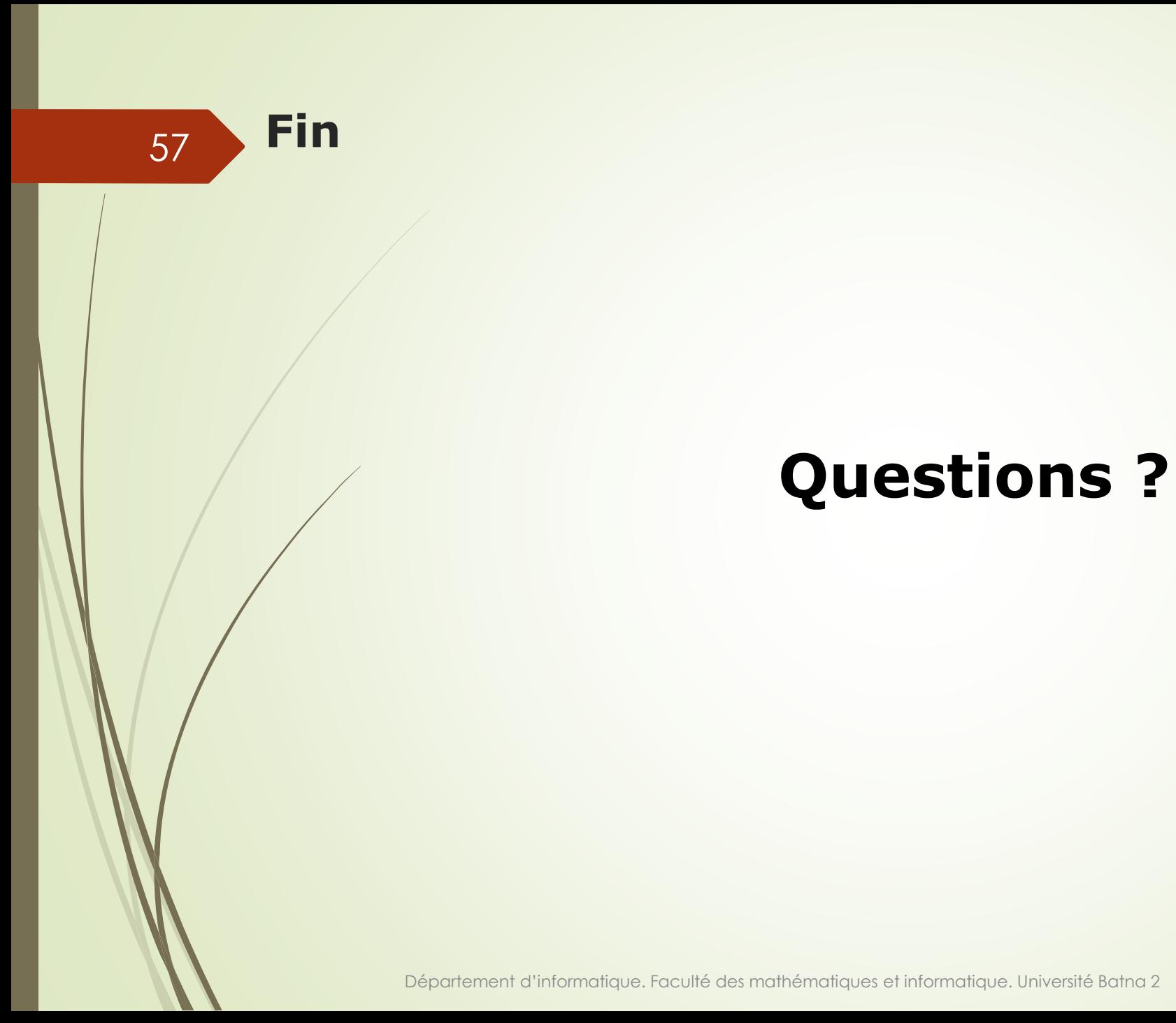